# **Harmony PC**

## 1000W Halogen **Prism Convex Spot**

# Rank Strand

22 514 00

The 1000W Prism Convex Spot with the single adjustment for a diffused beam variable from a very tight spot, similar to<br>a Beamlight, to a wide angle flood. The beam edge quality, which is free from coloration, is similar to a soft-focused Profile Spot, but much tighter than that of a Fresnel. This luminaire is therefore a valid alternative to the matching Fresnel for 'tighter' lighting and to a Profile for faster focusing. The beam can be roughly<br>shaped by the addition of a four door International product and the paradox attachment but still<br>retains the attractive diffused edge quality.

This luminaire, together with others in the Harmony series, has a fully integrated housing of finned, extruded sides and<br>interlocking pressure die-castings including internal colour runners. Rear<br>grab handle is fitted as standard. The alloy fork is adjustable in height.

The Harmony series embody new safety features, but in such a way that these do<br>not inhibit practicability. These include a<br>power connector which automatically separates when the rear-hinged, full width internal access is opened, a safety bond anchorage on the housing, sprung safety clips over both the colour frame and the gate runners, and an integral 25mm mesh lens guard.

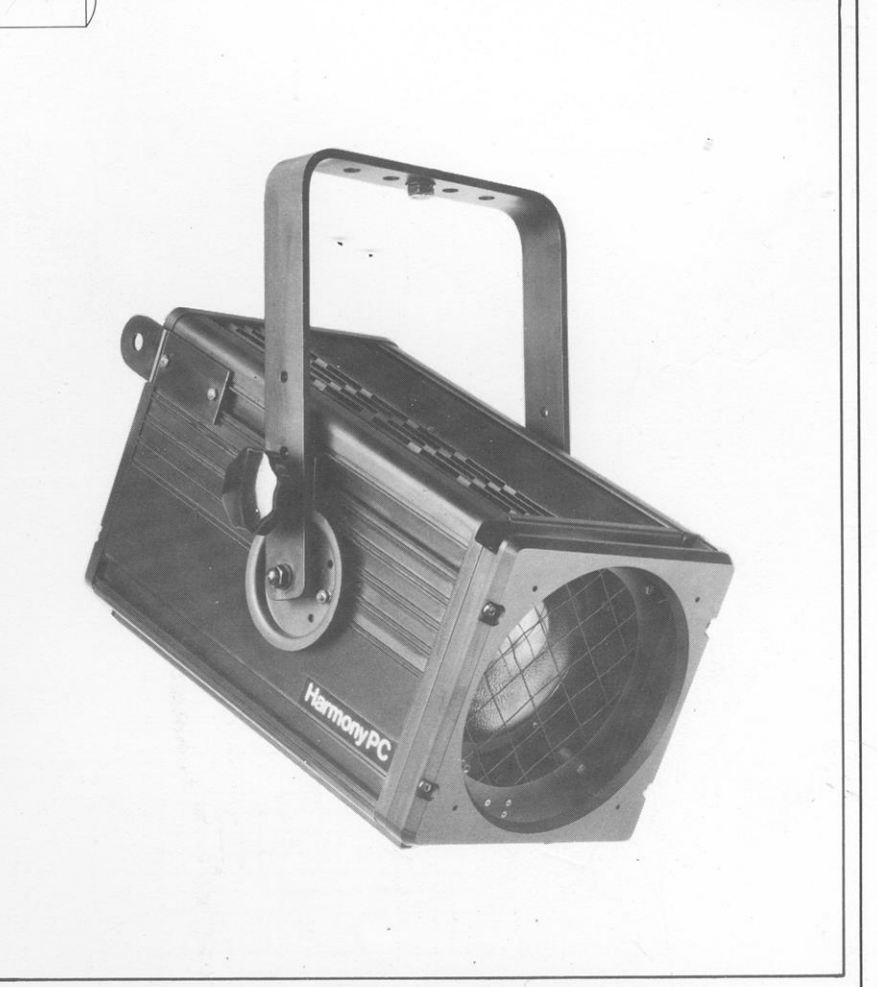

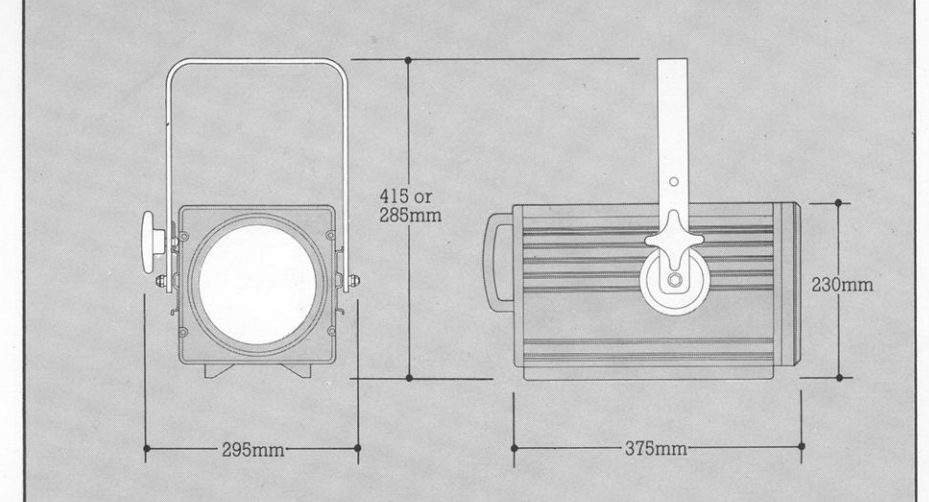

#### **Order Codes**

Harmony PC Prism Convex Spot<br>including RSE/19 1000W 240v lamp,<br>or RSE/70 1000W 220v lamp and<br>1.5m power cable (state 240 or 220v,<br>and 15A, Schuko, or wire-ended cable) Additional RSE/19 1000W 240v lamp 34 219 0T<br>Additional RSE/19 1000W 220v lamp 34 219 18

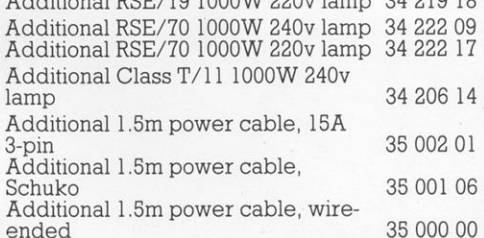

**Dimensions** Scale 1:10

#### Weight 5.9 kg

22 514 00

Carton Size 54 x 38 x 43cm, 0.09m<sup>3</sup> Packed weight 7.3 kg including lamp and power cable

**Environment**<br>IP.21 classification

Tilt 45° above horizontal to 90° below (vertical)

### 22 514 00

#### Performance

Typical performance, based upon 1000W 240v<br>RSE/19 calibrated lamp, C13D biplane<br>filament, 750 hour, 3000°K, 21,000 lm

and<br>1000W 220v RSE/70 calibrated lamp, C13D<br>biplane filament, 200 hour, 3200°K, 25,000 lm. With integral 25mm mesh lens guard

 $\frac{1}{2}$  peak angle 4.5° spot to 55° flood<br> $\frac{1}{2}$  peak angle 8.5° spot to 60° flood<br>With RSE/19 lamp 175,000 peak candelas<br>at spot variable to 7,400 peak candelas at flood

With RSE/70 lamp 205,000 peak candelas<br>at spot variable to 9,000 peak candelas at flood

Candelas

200,000

Candelas

1000W 240v<br>RSE/19 LAMP with lens guard

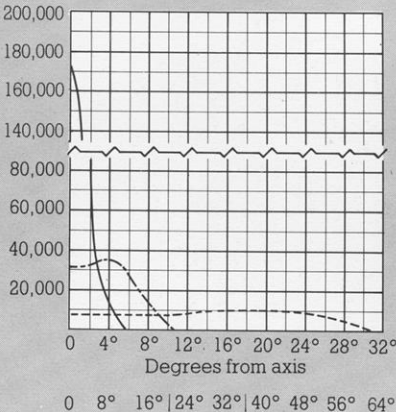

Beam spread

1000W 220v<br>RSE/70 LAMP with lens guard

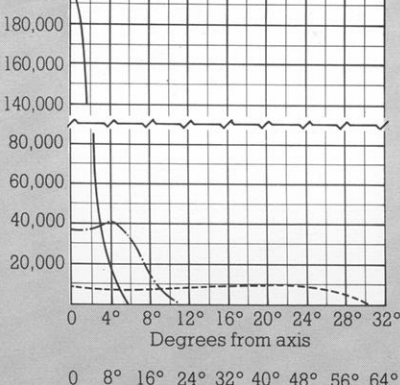

8° 16° 24° 32° 40° 48° 56° 64° Beam spread

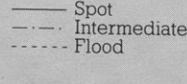

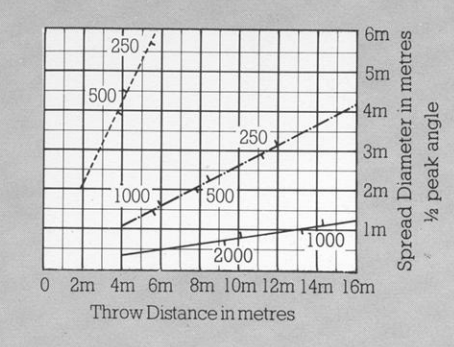

The figures on the diagonal lines indicate the illumination value in lux at beam centre.

# **Rank Strand HarmonyPC**

## **Specification**

Housing<br>Extruded finned aluminium sides, and lamptray hinge Extracted initial summitual sites, and aiminity funger<br>with interlocking pressure die-cast ends and internal<br>colour runners, joined by machine thread screws,<br>combining strength and rigidity with minimum weight<br>but maximum Heat-insulated grab handle fitted to rear

#### Fork

**FORM**<br> **FORM**<br> **FORM** swivel lock. Fitted with clip for power cable retention.

#### Lampholder

GX9.5 2-pin porcelain body with integral heat-sink<br>fitted to extruded lampholder slide and wired direct<br>to CEE.22 high temperature power connector.

**Power Cable**<br>1.5m long,  $3 \times 1.5$ mm<sup>2</sup> conductor tough encoded vibre rable moulded to mating CEE.22 angled<br>power socket. Other end of cable moulded to 15A<br>3-pin or Schuko plugtop, or open wire-ends (specify).

#### **Internal Access**

**Rear-hinged lamptray secured by single thumb**<br>fastener but, for maximum safety, power socket<br>automatically disconnected before opening.

### Lens

150mm diameter prism-convex lens, of borosilicate glass, recessed mounted with spring clips from within<br>housing.

#### Reflector

15mm diameter spherical reflector of anodised aluminium, edge-masked with diaphragm

#### **Focusing Adjustment**

Slide focus of lampholder, together with reflector,<br>moved and locked by heat-insulated fingergrip knob fully recessed in lamptray assembly.

#### **Colour Runners**

**Colour Runners**<br> **Colour Runners**<br>
Pressure die-cast double runners, with spring safety<br>
Pressure die-cast double runners, with spring safety<br>
clip, incorporated within front castings together with<br>
Internal 25mm mesh len accessories

#### Finish

High temperature stoved black.

 ${\bf Lamps}$  1000W max. GX9.5 base, 55mm l.c.l. with 40mm max.

Tool what CASS. Dase, bomm LC.I. with 40mm max.<br>dia. quartz envelope.<br>Supplied with 240v RSE/19 or 220v RSE/70 lamp. For<br>special applications different, but interchangeable<br>lamps can be purchased.

#### **Accessories**

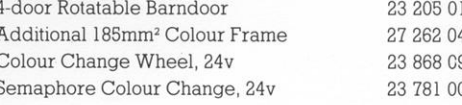

RS09M10482 Revised Printed in England.